## **Цифровая голографическая микроскопия оптических волокон в сварной области**

А. В. Присяжнюк[∗](#page-0-0) Б. В. Соколенко

*Физико-технический институт КФУ имени В. И. Вернадского, кафедра общей физики. Россия, 295007, Симферополь, просп. Верндаского, д. 4* (Статья поступила 20.06.2019; Подписана в печать 18.07.2019)

Предложен метод анализа неоднородности оптических волокон в сварочном соединении с использованием цифровой голографии. В этом методе используется безлинзовая осевая схема Габора для записи цифровой голограммы и получения изображения с использованием метода углового спектра. Был проведен качественный анализ изображений после процедуры сварки к распределению интенсивности образца из восстановленной голограммы. Это позволяет оценить структурные дефекты внутри сердцевины и оболочки волокна, которые не наблюдаются при обычной широкопольной микроскопии. Возможности представленного метода были апробированы на оптическом WDM волокне как с осевым смещением в сварной области, так и на волокне, сваренного в штатных условиях. Восстановленные изображения данных волокон содержали видимые дефекты сварки в виде световой структуры, возникающей из-за неоднородности показателя преломления. Показано, как величина осевого смещения сварочных волокон приводит к изменению распределения интенсивности вокруг соединения на восстановленном изображении. Также на основе данного метода была разработана компактная цифровая безлинзовая голографическая записывающая установка для экспрессного и надежного анализа оптического волокна. Преимущество такой установки заключается в простоте и гибкости для практического использования в качестве универсального аналитического устройства.

PACS: 42.20. Н УЛК: 535.8. Ключевые слова: цифровая голография, голограмма, волокно, микроскопия

### **ВВЕДЕНИЕ**

Сегодня голография является инструментом научного исследования во многих областях промышленности [\[1\]](#page-4-0). Ее практическое применение имеет достаточно эффективную реализацию благодаря использованию компьютерной обработки [\[2,](#page-4-1) [3](#page-4-2)]. Существуют также ценные области применения в микробиологии, биофотонике, промышленном зондировании и дефектоскопии [\[4](#page-4-3)] из-за бесконтактных и неразрушимых свойств цифровой голографии как гибкого метода визуализации и анализа внутренней структуры [\[5](#page-4-4)[–7](#page-4-5)]. Реализация надежных алгоритмов для восстановления изображения и автоматического анализа дает количественную информацию об объекте, такую как его физическая толщина и показатель преломления, особенно для полностью прозрачных образцов и, следовательно, проблематичная для обычной микроскопии светлого поля. Вот почему цифровая голография стала важным инструментом для анализа и контроля качества оптических волокон. Недавние исследования были посвящены разработке точных характеристик изогнутых оптических волокон и их распределения показателя преломления, а также специальной ориентации микроволокон [\[8,](#page-4-6) [9](#page-4-7)]. В основном, предложенные методы требуют получения нескольких голограмм по фазовому сдвигу, другой среде погружения или голографии с несколькими длинами волн для характеристики показателя преломления. Несмотря на то, что он дает точное значение

показателя преломления и визуализацию его пространственного распределения [\[8,](#page-4-6) [10\]](#page-4-8), сложность экспериментальной аппаратуры делает эти методы непрактичными для надежного и быстрого анализа оптических волокон в некоторых практических ситуациях, таких как технические операции или монтаж. В настоящей работе рассматривается метод обнаружения дефектов в оптических волокнах после сварки с использованием осевой цифровой голографии. Отметим, что некоторые идеи голографической интерферометрии сварных оптических волокон и их заготовок были частично раскрыты в [\[10\]](#page-4-8), но авторы ограничились только классической аналоговой голографией. Распределение интенсивности, проявившееся после восстановления голограммы, позволила визуализировать структурные дефекты внутри волокна. Мы предлагаем портативную цифровую голографическую установку без встроенных линз для контроля качества сварки оптического волокна. Потенциал этого метода заключается в характеристике волокон непосредственно после сварки без каких-либо дополнительных приготовлений в режиме реального времени.

## **1. ЦИФРОВОЙ ГОЛОГРАФИЧЕСКИЙ АНАЛИЗ ОПТИЧЕСКИ ПРОЗРАЧНЫХ ФАЗОВЫХ ОБЪЕКТОВ**

Сварные соединения волокон являются источниками неоднородности по показателю преломления, который влияет на качество передачи сигнала [\[10\]](#page-4-8). Поэтому развитие неразрушающего контроля качества области сварки остается проблемой. По сути, оптическое волокно является амплитудно-фазовым объектом,

<span id="page-0-0"></span><sup>∗</sup>E-mail: [prisyajniuk.a@gmail.com](mailto:prisyajniuk.a@gmail.com)

фазовые свойства которого определяются показателем преломления среды. Использование цифровой голографической микроскопии в качестве инструмента, чувствительного к пространственным изменениям показателя преломления, делает его мощным решением для этой задачи. Цифровая голографическая микроскопия основана на интерференции двух когерентных или частично-когерентных световых пучков с разностью фаз [\[11](#page-4-9)]. Лучи обычно генерируются одним источником и разделяются светоделителем [\[6,](#page-4-10) [7](#page-4-5)]. В случае осевой цифровой голографии точечный источник света используется для освещения образца, при этом суперпозиция волн дифрагируется волокном, а сферическая расходящаяся эталонная волна, которая проходит в свободном пространстве, не подвергается дифракции, возникает на датчике камеры как это показано на рис. 1. Амплитуду объектных и опорных лучей получает ПЗС для дальнейшей численной реконструкции. Записанная голограмма содержит информацию обо всей глубине поля захваченной области, и после реконструкции амплитудная и фазовая составляющие становятся доступными для анализа.

Распределение интенсивности в плоскости голограммы можно описать математически, используя комплексную алгебру. Интенсивность, полученная в результате интерференции двух волн, представляется следующим образом:

$$
I = |o_1 + o_2|^2 = |o_1|^2 + |o_2|^2 + o_1 o_2^* + o_1^* o_2 =
$$
  
=  $I_1 + I_2 + 2\sqrt{I_1 I_2} \cos{(\varphi_1 - \varphi_2)}$ , (1)

где  $o_1$  и  $o_2$  — комплексные амплитуды интерферирующих волн  $o(x, y) = |o(x, y)| \exp[-i\phi(x, y)] \cdot \hat{o}^*$  – комплексно сопряженная  $o$ . Углы  $\varphi_1$  и  $\varphi_2$  представляют собой начальную фазу волны. Поэтому оптическая интенсивность зависит только от разности фаз. Для пояснения математического принципа, лежащего в основе голографической реконструкции изображения, умножим записанную цифровую голограмму, т. е. интенсивность интерференционной картины . Поэтому оптическая интенсивность зависит только от разности фаз. Для пояснения математического принципа, лежащего в основе голографической реконструкции изображения, умножим записанную цифровую голограмму, т. е. интенсивность интерференционной картины  $I(x, y)$ , на значение поля опорной волны  $o_2(x, y)$ :

$$
o_2(x, y)I(x, y) = o_2(x, y)|o_2(x, y)|^2 ++ o_2(x, y)|o_1(x, y)|^2 ++ |o_2(x, y)|^2 o_1(x, y) + o_2^2(x, y) o_1^*(x, y).
$$
 (2)

Первое слагаемое в правой части уравнения [\(2\)](#page-1-0) пропрорционально значению  $o_2(x, y)$  опорной волны, второе слагаемое описывает пространственно изменяющееся «сияние» (гало) вокруг первого порядка дифракции. Вместе они составляют нулевой порядок дифракции, или фоновую составляющую. Третье слагаемое с точностью до известного множителя  $|o_2(x,y)|^2$ 

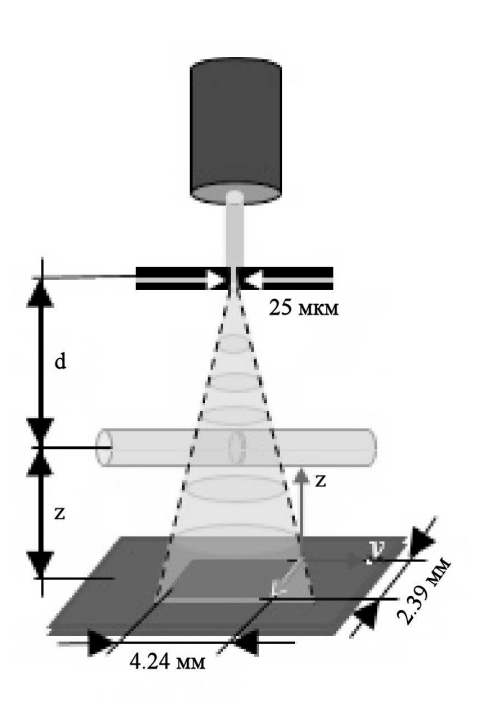

Рис. 1: Схематическое изображение цифрового голографического микроскопа: когерентный источник света (диодный лазер с длиной волны 532 нм) коллимирован на 25 миллиметровое отверстие. Возникающая расходящаяся сферическая волна освещает объект — волокно WDM со сварными областью, и интерференционная картина в виде голограммы записывается на экране ПЗС-камеры. Зеленый конус с пунктирными линиями соответствует контрольной недифрагированной волне, а синий конус — рассеянная волна, соответственно. Волокно WDM расположено на расстоянии  $d$  от точечного отверстия для достижения надлежащего освещения и четкой картины помех на ПЗС-камере. Расстояние z от образца до ПЗС выбирается таким образом, чтобы увеличение в восстановленном изображении имело значение не менее 20x

<span id="page-1-0"></span>представляет собой точную копию исходного поля  $o_1(x,y) = |o_1(x,y)| \exp(i\varphi(x,y))$  и поэтому называется мнимым избражением объекта. Четвертое слагаемое относится к еще одному изображению объекта, «изображению–двойнику», которое называется действительным изображением. В процессе записи цифровой голограммы исследуемый трехмерный объект с рассеивающей свет поверхностью располагается на расстоянии  $d$  от ПЗС-камеры. Записанная голограмма может рассматриваться как пропускающий транспарант, на котором дифрагирует опорная волна. Для получения исследуемой объектной волны в цифровой голографии применяется численный расчет распространения оптического поля в форме произведения  $o_2(x, y)I(x, y)$  от плоскости голограммы до плоскости объекта  $(\xi, \eta)$ . Численное восстановление записанной в цифровом виде голограммы осуществляется в соответствии со скалярной теорией дифракции в приближении Френеля для дифракционного интеграла РэлеяЗоммерфельда. В нашем исследовании мы выбрали метод углового спектра для восстановления голограммы в качестве метода, который не имеет ограничений по расстояниям z от образца до плоскости изображения, а также размер каждого пикселя восстановленного изображения соответствует размеру пикселя исходной голограммы  $[12]$ . Угловой спектр излучаемого поля  $E(\xi, \eta)$  в плоскости голограммы  $(z = 0)$  определяется как преобразование Фурье:

$$
A(k_x, k_y) = F[E(\xi, \eta)] =
$$
  
= 
$$
\frac{1}{2\pi} \int \int_{-\infty}^{\infty} d\eta d\xi E(\xi, \eta) \exp[-i(k_x \eta + k_y \xi)],
$$
 (3)

где волновой вектор  ${\bf k} = (k_x, k_y, k_z), k = \frac{2\pi}{\lambda}, k_x = k_x^x$ ,  $k_y = k_z^y$ ,  $k = \sqrt{k_x^2 + k_y^2 + k_z^2}$ . После распространения на расстояние  $\overline{z}$  до плоскости изображения  $(x, y)$  дифрагирующая волна приобретает дополнительную фазу ехр $(ik_z z)$ , таким образом, мы получаем амплитуду в плоскости  $(x, y)$  на расстоянии  $z$ :

$$
E(x,y)_z = \frac{1}{2\pi} \int \int_{-\infty}^{\infty} dk_x dk_y A) k_x, k_y \times
$$

$$
\times \exp \left[ i(k_x x + k_y y + \sqrt{k^2 - k_x^2 - k_y^2}) \right]. \quad (4)
$$

Мы можем переписать уравнение (4) как двойное преобразование Фурье объектного поля  $E(\xi, \eta)$ :

<span id="page-2-1"></span>
$$
E(x,y)_z = F^{-1}\left\{F[E(\eta,\xi)] \times \exp(i\sqrt{k^2 - k_x^2 - k_y^2}z)\right\},\tag{5}
$$

где  $k_z = \sqrt{k^2 - k_x^2 - k_y^2}$ . В уравнении (4) и (5) мы предположили, что  $k_z$  является действительным, по-<br>этому условие  $k^2 \ge k_x^2 + k_y^2$  должно быть выполнено.<br>Интенсивность  $I(x, y; z)$  и фаза  $\varphi(x, y; d)$  могут быть получены из комплексного поля  $E(x, y)_z$  на расстоянии z с использованием следующих соотношений:

$$
I(x, y; z) = |E(x, y)_z|^2, \tag{6}
$$

<span id="page-2-2"></span>
$$
\varphi(x, y; d) \arctg\left\{ \frac{Im[E(x, y)_z]}{Re[E(x, y)_z]} \right\} = \arg[E(x, y)_z]. \quad (7)
$$

Значения фаз  $\varphi(x, y; z)$ , которые были получены в уравнении (7) соответствуют модулю  $2\pi$ . Один из известных алгоритмов разворачивания фазы может быть применен для восстановления непрерывного развернутого изображения значений фазы, но мы ограничимся только описанием  $I(x, y; z)$ .

## 2. ЭКСПЕРИМЕНТАЛЬНОЕ ИССЛЕЛОВАНИЕ И ОБСУЖДЕНИЕ РЕЗУЛЬТАТОВ

Экспериментальная установка, изображенная на рис. 2, была разработана для исследования сварных соединений оптических волокон методом цифровой голографической микроскопии. Диодный лазер с длиной волны 532 нм испускает когерентный луч на диафрагму диаметром 25 мкм. Как было показано на оптической схеме рис. 1, две сварные части сколотого волокна WDM диаметром 100 мкм были размещены на расстоянии  $d$  от диафрагмы. Результирующая интерференционная картина записывается цифровой камерой и сохраняется в 8-битном формате .bmp без потерь для дальнейшей компьютерной обработки. Оптоволокно находится на расстоянии  $z$  от ПЗС-камеры. Расстояние z использовалось в цифровой обработке голограммы для регулировки увеличения в восстановленном изображении. Преимущество схемы без линз состоит в том, что оптические и механические требования могут быть значительно менее строгими [6, 13-17]. Специально разработанный этап, как показано на рис. 2, состоит из двух связанных колец с волоконными зажимами на их оси. Кольца закреплены таким образом, что они могут свободно вращаться вокруг общей оси, проходящей через их центр. Моторизованный привод выравнивает верхнее кольцо, на котором размещена оптическая схема, поэтому предложенная схема позволяет выполнить пошаговое вращение платформы вокруг волокна и исследовать его на нескольких участках в полуавтоматическом режиме для наиболее полного анализа внутренней структурной неоднородности. Кроме того, для регулировки расстояния от источника света, объекта и ПЗС-камеры используются опоры переменной длины [18].

<span id="page-2-0"></span>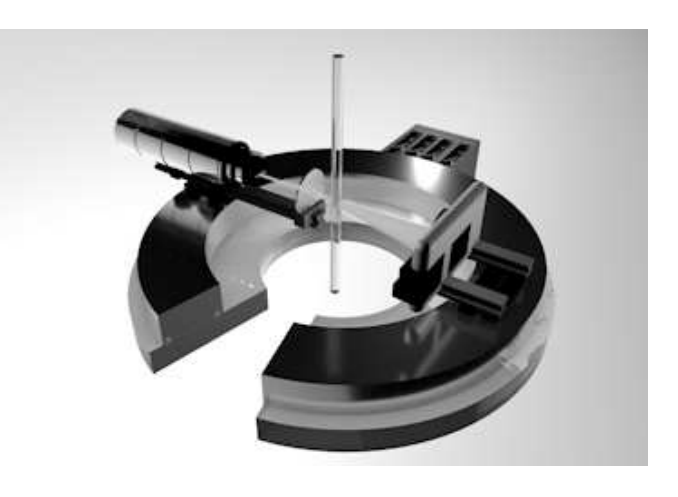

Рис. 2: Модель экспериментальной схемы для контроля оптического волокна

Для проведения контроля сварного WDM волокна были сделаны два образца. Первый был сварен в стандартном автоматическом режиме, а второй Е - в ручном режиме с наведенным смещением. Изображение волоконной микрофотографии и ее голограмма приведены на рис. 3,а,б.

Как видно из рис. 3, а, изображение традиционной микроскопии показывает только маленькую яркую область между парой сваренных волокон. Это изображе-

УЗФФ 2019

![](_page_3_Picture_2.jpeg)

Рис. 3: *а* — область сварного соединения оптического волокна: изображение оптической широкопольной микроскопии с 20 кратным увеличением;  $\vec{b}$  — записанная голограмма на расстоянии  $z = 10$  см и  $s$  — восстановленное изображение той же области

![](_page_3_Figure_4.jpeg)

Рис. 4: *а* — Область сварного соединения оптического волокна с индуцированным смещением волокон: изображение оптической широкопольной микроскопии в 20-кратном увеличении; *б* — записанная голограмма на расстоянии z = 10 см и *в* восстановленное изображение того же места

ние не может дать полной информации о пространственном размере дефекта. В отличие от этого, голограмма (рис. 3,*б*) уже представляет собой световую структуру, в которой возникла неоднородность показателя преломления и восстановленное изображение (рис. 3,*в*) иллюстрирует распределение интенсивности вокруг сварного соединения. Еще одно доказательство возможностей предлагаемого способа демонстрируется на рис. 4, где оптическое волокно сварено с осевым смещением.

Очевидно, что область распределения интенсивности в восстановленном изображении сварного соединения пропорциональна величине смещения волокна, в то же время обычная микроскопия (рис. 4,*а* не демонстрирует реальную область неоднородности и дефектов, вызванные некачественной сваркой. После восстановления голограммы (рис. 4,*в*) мы можем узнать, что размер деформационных оптических свойств (желтый пунктирный прямоугольник) в продольном направлении в несколько раз больше диаметра волокна. Когда оптическое волокно подвергается сварочной плавке, атомы оболочки и сердцевины в соединенных частях будут ближе друг к другу, поэтому атомный эффект ответственен за изменения показателя преломления. Хотя рассогласование увеличивается, падение показателя преломления между физически связанными волокнами тоже увеличивается, что влияет на дифракционные свойства соединения, которые становятся видимыми на восстановленной голограмме. На рис. 3 и 4 показано сравнение полученных изображения оптических волокон после сварочных операций без и с осевым смещением пар волокон. Как видно из рис. 3, и 4, метод точно указывает на дефекты волокна и их пространственную локализацию, и размер. Таким образом, цифровой голографический анализ может быть использован для визуализации дефектов в сварных соединениях оптических волокон и любых других структурных нарушениях. В зависимости от целей этот метод может быть расширен и адаптирован для проверки фазовых объектов и структурного анализа [\[19](#page-4-15)[–23](#page-4-16)].

#### **ЗАКЛЮЧЕНИЕ**

В этой работе было предложено цифровое безлинзовое голографическое устройство для контроля оптических неоднородней после сварки в оптическом волокне. Выбор цифровой голографии предписывается точностью оптической длины волны и, поэтому, голография выявляет нанометрические изменения оптической толщины образца, которые не наблюдаются с помощью оптической микроскопии. Также был применен метод углового спектра для быстрого восстановления изображения сварной области двух WDM волокон, который сделал заметным распределение дефектного поля и внес несоответствие на 10 мкм между волокнами на голограмме. Преимущество метода цифрового голографического контроля, предложенного в данном исследовании, заключается в его простоте и гибкости для практического использования в качестве универсального аналитического устройства.

#### **Благодарности**

Представленное исследование было частично поддержано Программой Развития Крымского Федерального университета им. В. И. Вернадского на 2015- 2024 гг. и финансировалось РФФИ и Советом Министров Республики Крым в соответствии с исследовательским проектом № 19-42-910010.

- <span id="page-4-0"></span>[1] *Hariharan P.* // Basic Of Holography 2002 // Cambridge University Press, New York: School of Physics. P. 94-119.
- <span id="page-4-1"></span>[2] *Cox S., Rosten E., Monypenny J., Jovanovic–Talisman T., Burnette D. T., Lippincott-Schwartz J., Jones G. E., Heintzmann R.* // Nature Methods 2012. **9** 2.
- <span id="page-4-2"></span>[3] *Myung K. K.* //SPIE Reviews 2010 **1** 018005.
- <span id="page-4-3"></span>[4] *Coppola G.* et al. //Meas. Sci. Technol. 2004 **15** 529.
- <span id="page-4-4"></span>[5] *Quan X., Matoba O., Awatsuji Y. // Proc. SPIE 2018 10711* // // Proc. SPIE. 2018. 10711.
- <span id="page-4-10"></span>[6] *Schnars U., Juptner W.* //Digital Holography 2005 // (Springer-Verlag Berlin Heidelberg, New York) P. 101- 123.
- <span id="page-4-5"></span>[7] *Shimobaba T., Taniguchi Y., Shiraki A., Masuda N., Ito T.* // Biomedical Optics and 3-D Imaging, OSA Technical Digest JM3A 2012.
- <span id="page-4-6"></span>[8] *Wahba H. H., Kreis T.* // J. Opt. A: Pure Appl. Opt. 2009 **11** 105407.
- <span id="page-4-7"></span>[9] *Kempkes M.* et al.// Optics Express 2009 **17** 4.
- <span id="page-4-8"></span>[10] *Konin Yu., Perminov A., Garanin A.* // Applied Photonics 2015 **2** 2.
- <span id="page-4-9"></span>[11] *Nickerson B. S., Kreuzer H. J.* // Adv. Opt. Techn 2013 **2** 4.
- <span id="page-4-11"></span>[12] *Kim M. K.* // SPIE Reviews 2010 **1**.
- <span id="page-4-12"></span>[13] *Schnars U., J?ptner W. P. O.* // Meas. Sci. Technol. 2002 **13** 9.
- [14] *Watanabe K., Ohshima M., Nomura T.* // J. Opt. 2014 **16** 045403.
- [15] *Coupland J., Lobera J.* // Meas. Sci. Technol. 2008 **19** 070101.
- [16] *Mensah P., Locatelli M., Pugliese E., Poggi P., Buah Bassuah P. K., Meucci R.* // J. Phys. Commun. 2018 **2** 055018.
- <span id="page-4-13"></span>[17] *Semin N. V., Poelma C., Drost S., Westerwee l. J.* // Meas. Sci. Technol. 2010 **21** 075301.
- <span id="page-4-14"></span>[18] *Shimobaba T. Masuda N., Ichihashi Y., Ito T.* // J. Opt. 2010 **12**.
- <span id="page-4-15"></span>[19] *Kim D-H., Jeon S., Cho J., Lim G., Park N-C., Park Y-P.* // Jpn. J. Appl. Phys. 2015 **54** 09ME01.
- [20] *Sun H., Dong H., Player M. A., Watson J., Paterson D. M., Perkins R.* // Meas. Sci. Technol. 2002 **13** L7.
- [21] *Lai Y. W., Krause M., Savan A., Thienhaus S., Koukourakis N., Hofmann M. R., Ludwig A.* // Sci. Technol. Adv. Mater. 2011 **12** 054201.
- [22] *Belashov A. V., Petrov N. V., Semenova V. I., Vasyutinskii O. S.* // J. Phys.: Conf. Ser. 2014 **536** 012003.
- <span id="page-4-16"></span>[23] *Nalegaev S. S., Petrov N. V., Bespalov V. G.* // J. Phys.: Conf. Ser. 2014 **536** 012025.

# **Digital holographic testing of the optical fiber at welding area**

**A. V. Prisiazhniuk**<sup>a</sup> **, B. V. Sokolenko**<sup>b</sup>

<sup>1</sup> Institute of Physics and Technics, V. I. Vernadsky Crimean Federal University

*Simferopol 295007, Russia*

*E-mail:* <sup>a</sup> *prisyajniuk.a@gmail.com,* <sup>b</sup> *simplexx.97@gmail.com*

A method to analyse of optical fibers inhomogeneity in welding junction using digital holography is proposed. The method utilizes lens-less Gabor scheme for recording of a digital hologram with numerical reconstruction by angular spectrum approach. Qualitative image analysis applied on the intensity distribution of specimen after hologram reconstruction enables to evaluate the structural defects inside the fiber core and cladding after welding procedure, which are not observable with conventional microscopy. The possibilities of the presented method were tested on an optical fiber with axial displacement in the welded area. A compact digital holographic recording installation for express and reliable analysis of optical fiber was also developed. It is shown how the axial displacement of the welding fibers leads to a change in the intensity distribution around the joint in the reconstructed image. PACS: 42.20.Ht *Keywords*: digital holography, hologram, fiber, microscopy. *Received 20 June 2019.*

## **Сведения об авторах**

- 1. Присяжнюк Андрей Васильевич студент магистратуры; e-mail: prisyajniuk.a@gmail.com.
- 2. Соколенко Богдан Валентинович канд. физ.-мат. наук, доцент; e-mail: simplexx.87@gmail.com.

 $\Gamma$